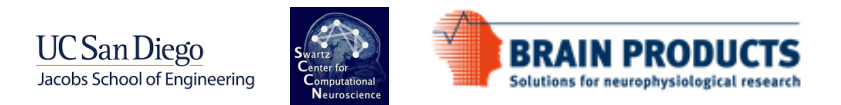

## **PACTools Computing Phase Amplitude Coupling in EEGLAB**

Ramon Martinez-Cancino

EEGLAB Workshop, Aspet, 2023

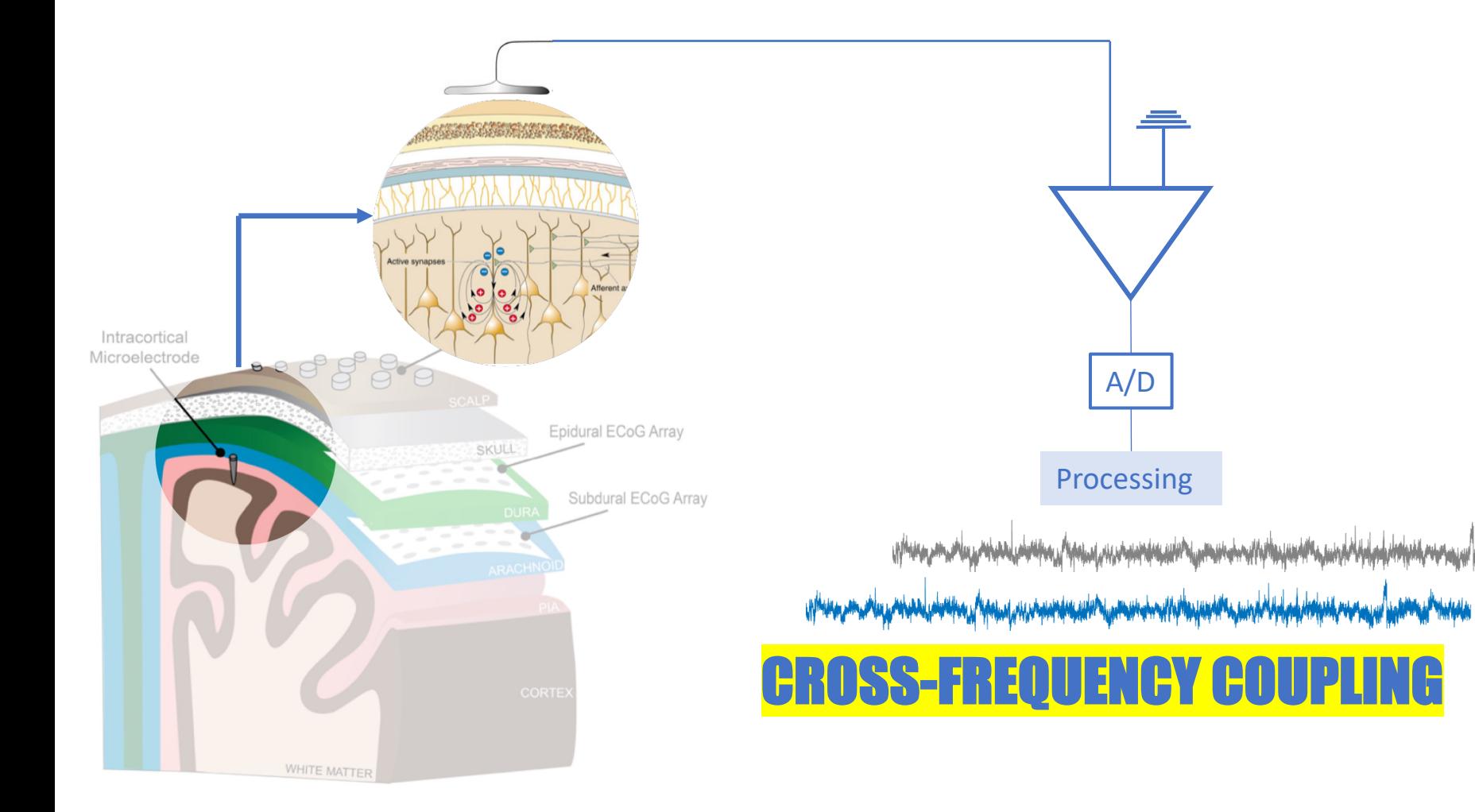

#### **Brain oscillations and CFC**

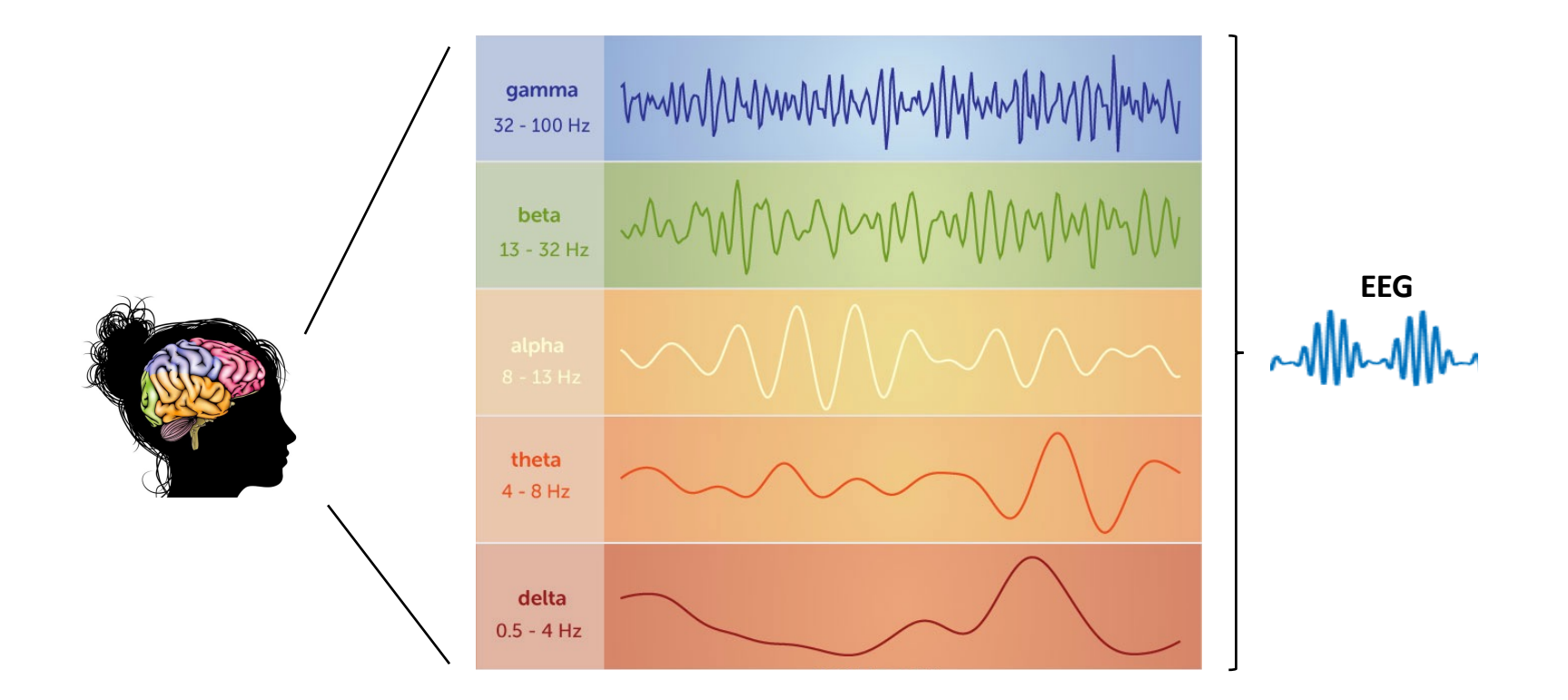

#### **Cross-Frequency Coupling**

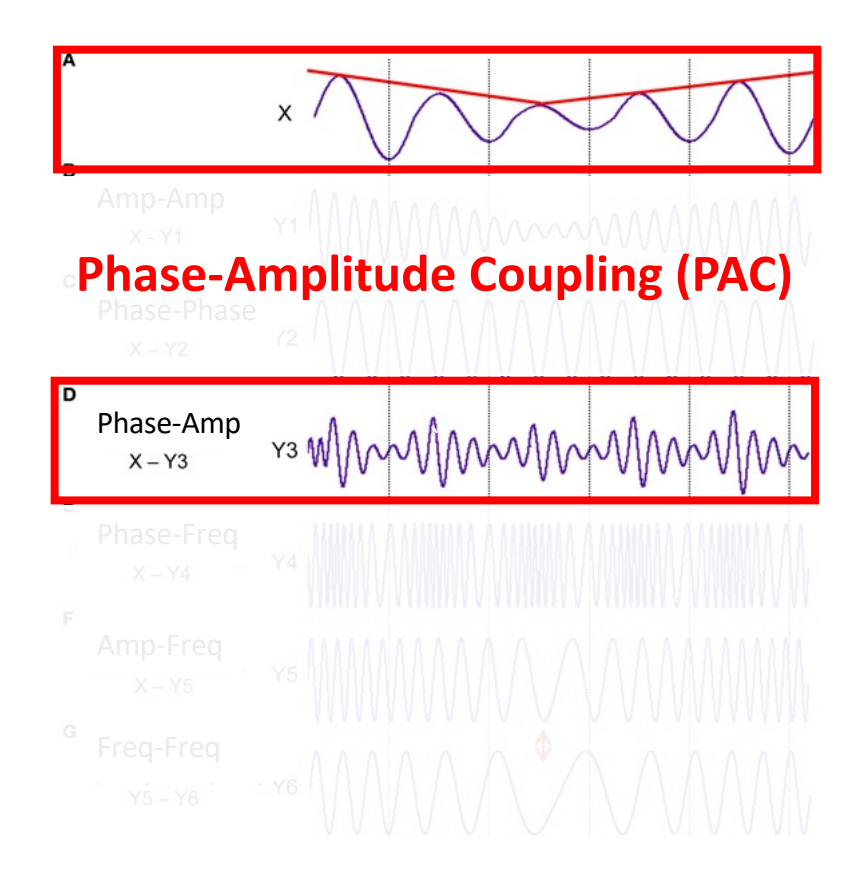

## Epilepsy Parkinson's disease Alzheimer's disease **Schizophrenia** Obsessive-compulsive disorder Mild cognitive impairment

(Mormann et al., 2005; Cohen, 2008; Osipova et al., 2008; Tort et al., 2008, 2009, 2010; Cohen et al., 2009a,b; Colgin et al., 2009; Axmacher et al., 2010a,b; Voytek et al., 2010)

#### **PAC suggest an architectural hierarchy**

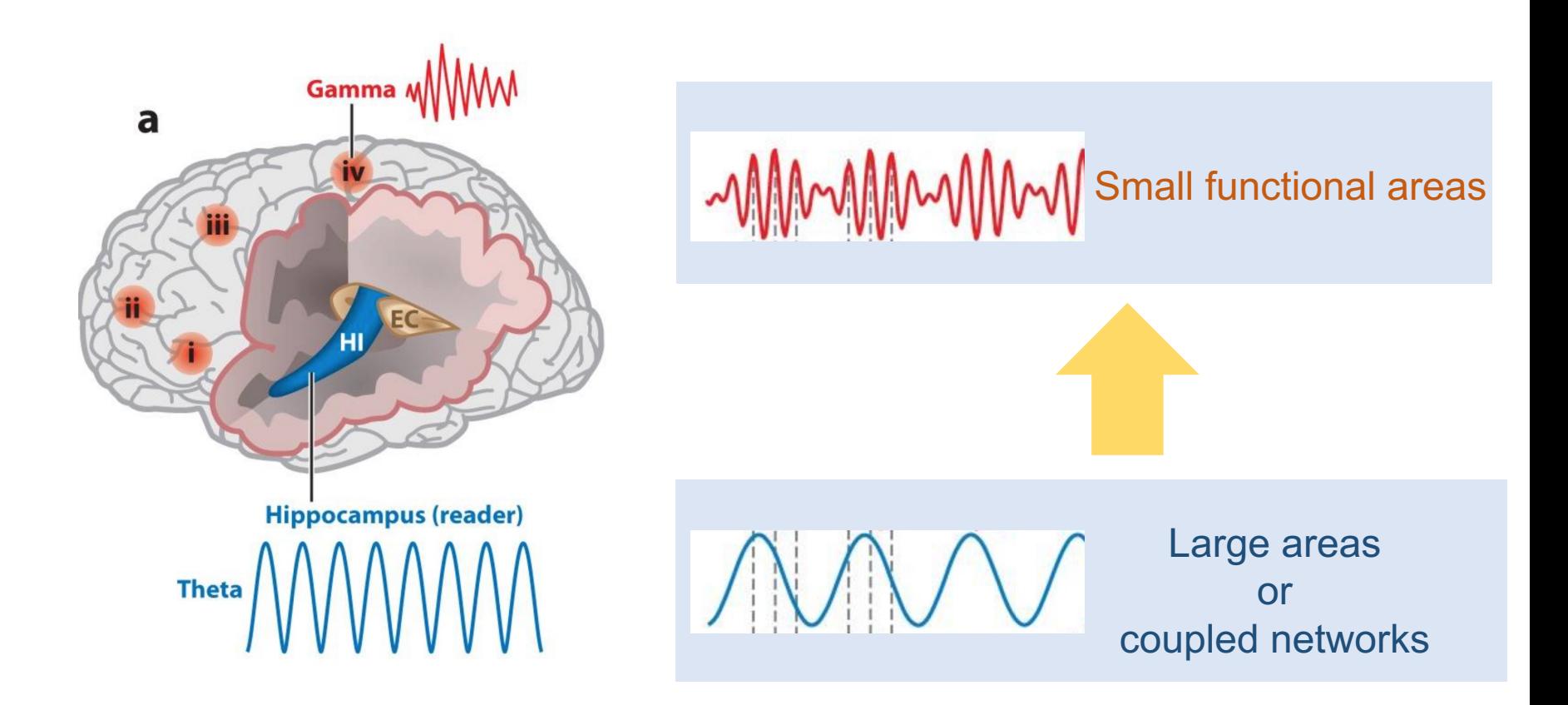

Buzsáki, György, and Xiao-Jing Wang. "Mechanisms of gamma oscillations." Annual review of neuroscience 35 (2012): 203-225.

#### **PAC and Amplitude Modulation**

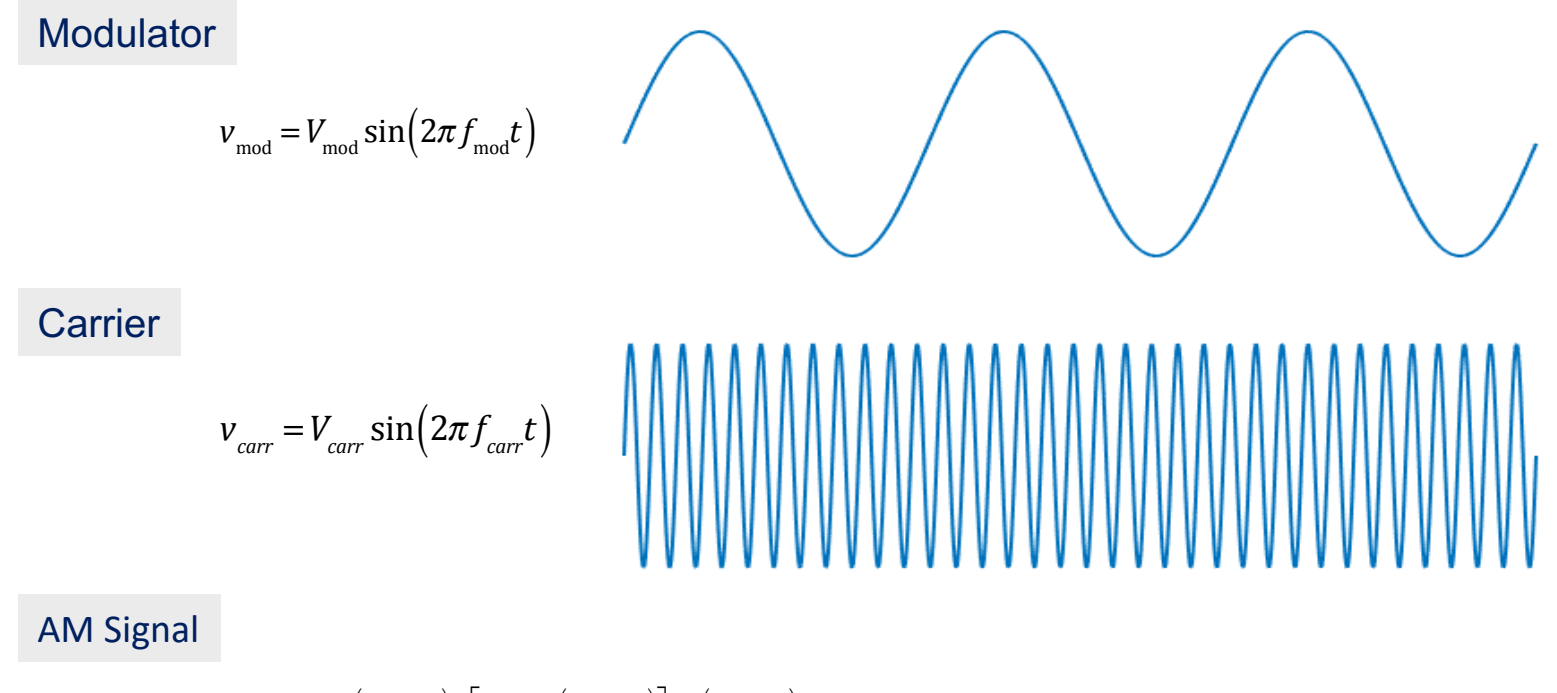

 $v_{AM} = V_{carr} \sin\left(2\pi f_{carr}t\right)+\left[V_{\text{mod}}\sin\left(2\pi f_{\text{mod}}t\right)\right]\sin\left(2\pi f_{carr}t\right)$ 

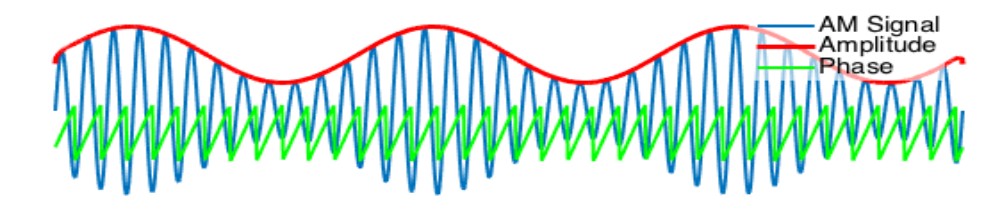

#### **Instantaneous Phase and Amplitude**

$$
S_t = s_{m_t} e^{i\phi_t}
$$

 $\phi_t = arg[S_t]$ 

 $S_{m_t} = |S_t$ 

By means of the **Hilbert transform** a signal can be expressed as its **analytic signal**

Instantaneous amplitude (or the envelope)

Instantaneous phase.

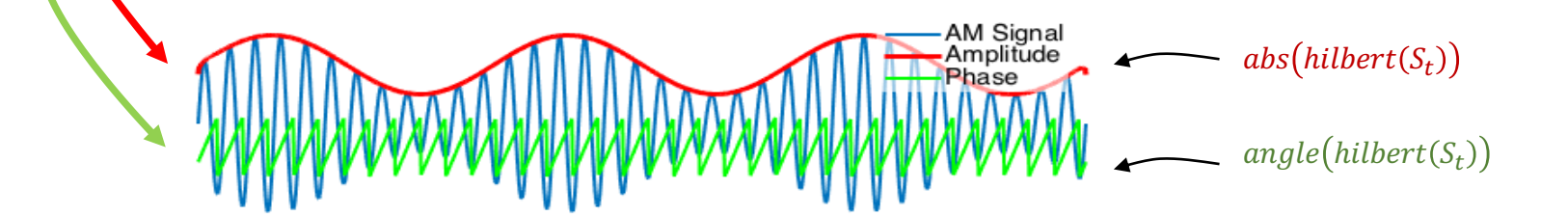

#### **Computing PAC**

Electrophysiological signal

Whicharge

*High frequency band f<sub>Amp</sub> (e.g: 30-50Hz) (e.g. 30-50Hz) Compared by the low frequency band f<sub>phase</sub> (e.g: 5-12Hz)* Filter Band-pass Filter  $S_A$   $\qquad \qquad$   $\qquad \qquad$   $\qquad$   $\qquad \qquad$   $\qquad$   $S_{\phi}$ Band-pass  $A_t = abs(hilbert(S_A))$   $A_t$   $\qquad$   $\qquad$   $A_t$   $\qquad$   $\qquad$  www.mnomemonthommonthommonthommonthommonthommonthommonthommonthommonthommonthommonthommonthommonthommonthommon *GLM Measure (Penny et al. 2008) Kullback-Leibler MI (Tort et al. 2010) ERPAC (Voytek et al. 2013) Mean Vector Length (Canolty et al. 2006)*  $z_t = A_t e^{i\hat{a}\phi_t}$  $A_t = X\beta + e$ Trial Index  $A \parallel \parallel \phi$ *GLM* Amplitude  $\begin{bmatrix} cos\phi_1 & sin\phi_1 & 1 \\ \vdots & \vdots & \vdots \end{bmatrix}$ **1 x lat**  $X =$  $\mathbf{i}$ Time (ms) Time (ms)  $\cos \phi_N$   $\cos \phi_N$ Phase **Phase** Phase **Phase** Time resolved '*average'* PAC by applying *GLM*  No Coupling Coupling No Coupling Coupling *Measure* for each latency in event related data Explained variance as an index of PAC Distribution of surrogate PAC<br><sub>phase</sub> = 8.7 Hz Frequency<sub>amplitude</sub> Distribution of surrogate PAC<br>Y<sub>ohase</sub> = 8.7 Hz Frequency<sub>amolitude</sub> =  $60.0 H<sub>2</sub>$ 

ىيابىل<sup>ى</sup>نى ئەلقىيا<sup>ل</sup>ى <sub>ئە</sub>مەم بالايتاق بارغانى ئىلى ئەلتىت ئەلەر ئىرىنى ئەلتىل ئەلەتىدە. بەر بەر ئەبەل بەر ئەلەر ئەلى ئەلى ئەر ئونىغان Shuffle signals **Compute PAC** بابلىقى ئەسلاپ كېيەمەدىللىك ئىلىدا بابلىغان ئىللىقىنىڭ ئارىپىتىپ ئىللىغان بىدى. بىرىدى كېيىن ئىللىغان ئىللىك ئ

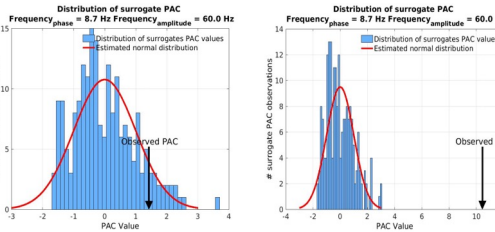

Extracting components Extracting components

#### **Goal:** Develop and validate an information-theory based approach to characterize PAC dynamics in electrophysiological signals from the brain

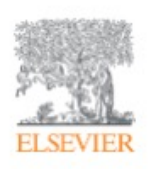

Neurolmage Volume 185, 15 January 2019, Pages 361-378

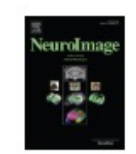

Measuring transient phase-amplitude coupling using local mutual information

Ramón Martínez-Cancino<sup>a, b</sup> &  $\Xi$ , Joseph Heng<sup>a, c</sup>, Arnaud Delorme<sup>a</sup>, Ken Kreutz-Delgado<sup>b</sup>, Roberto C. Sotero<sup>d</sup>, Scott Makeig<sup>a</sup>

# MIPAC

**Inst. MIPAC and Event-related MIPAC**

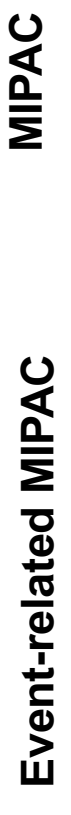

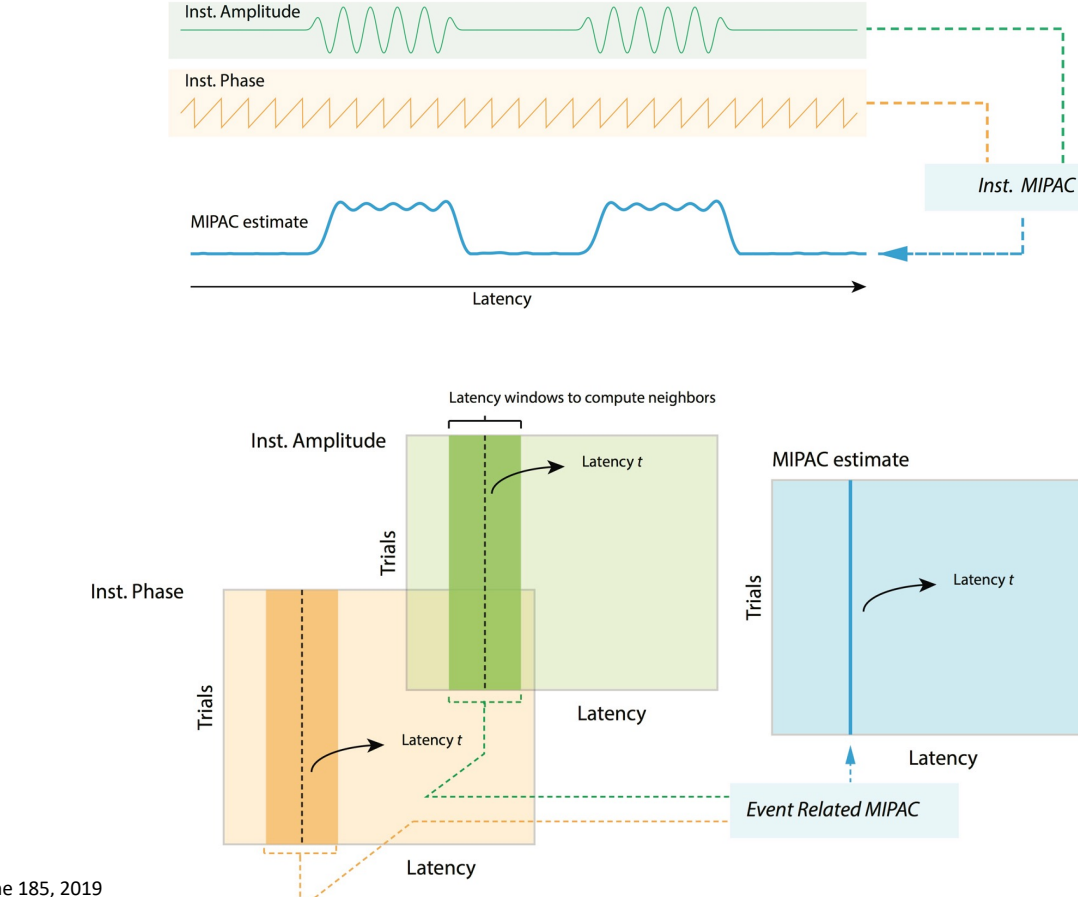

Martinez-Cancino et al, **Neuroimage** Volume 185, 2019

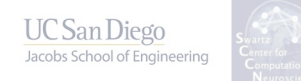

#### **Simulations**

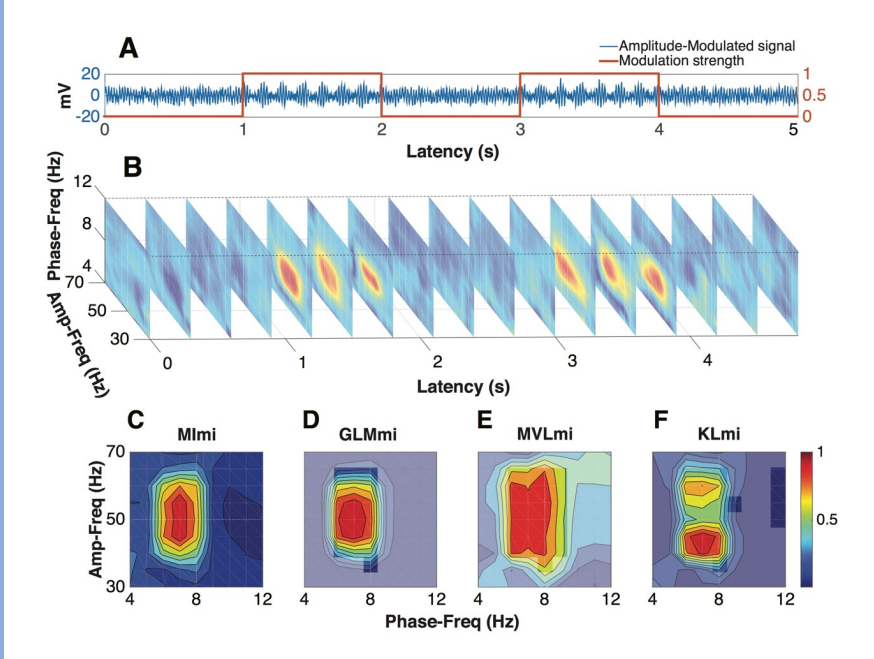

#### **PACTools:** EEGLAB plug-in to compute phase-amplitude coupling

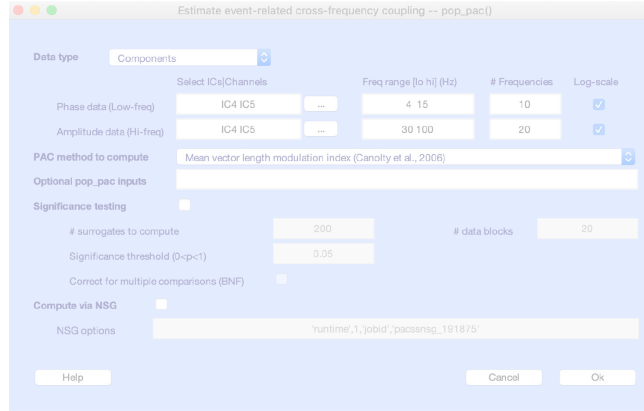

>> EEG.etc.eegpac(1) struct with fields: dataindx: [1 1] datatype: 1 labels: {'Chan1-Chan2'} params: [1×1 struct] cache: [1×1 struct] glm:[1x1 struct] instmipac: [1×1 struct] mvlmi: [1×1 struct]

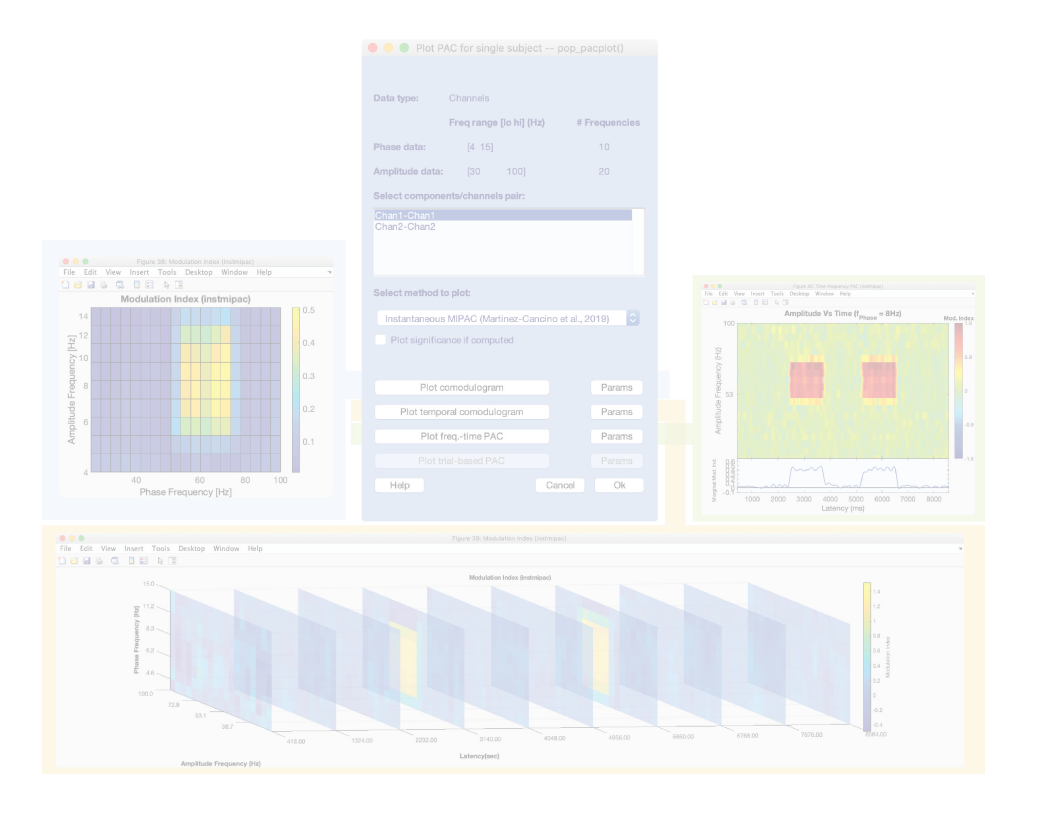

#### **PACTools features**

- Plug-in to EEGLAB for computing PAC
- Supports both ICs and channel data
- Running and written on MATLAB

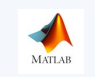

- Command line and GUI access
- Parallelized code
- Built-in access to HPC resources

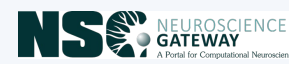

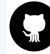

https://github.com/sccn/PACTools

(In next Section)

#### **Methods implemented**

#### **Continuous data**

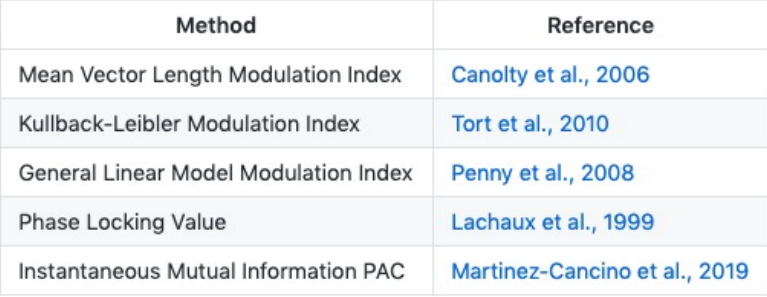

#### **Event-related data (Epoched data)**

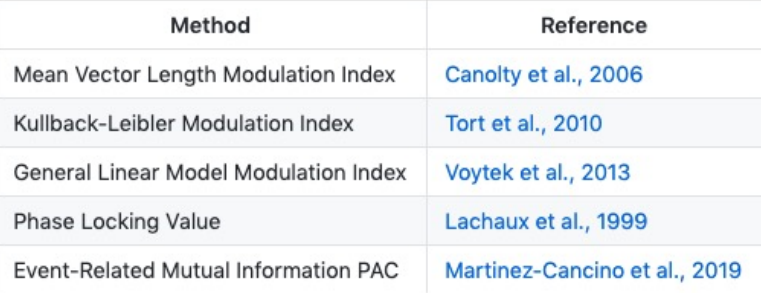

#### **PACTools graphic user interface**

#### https://github.com/sccn/PACTools

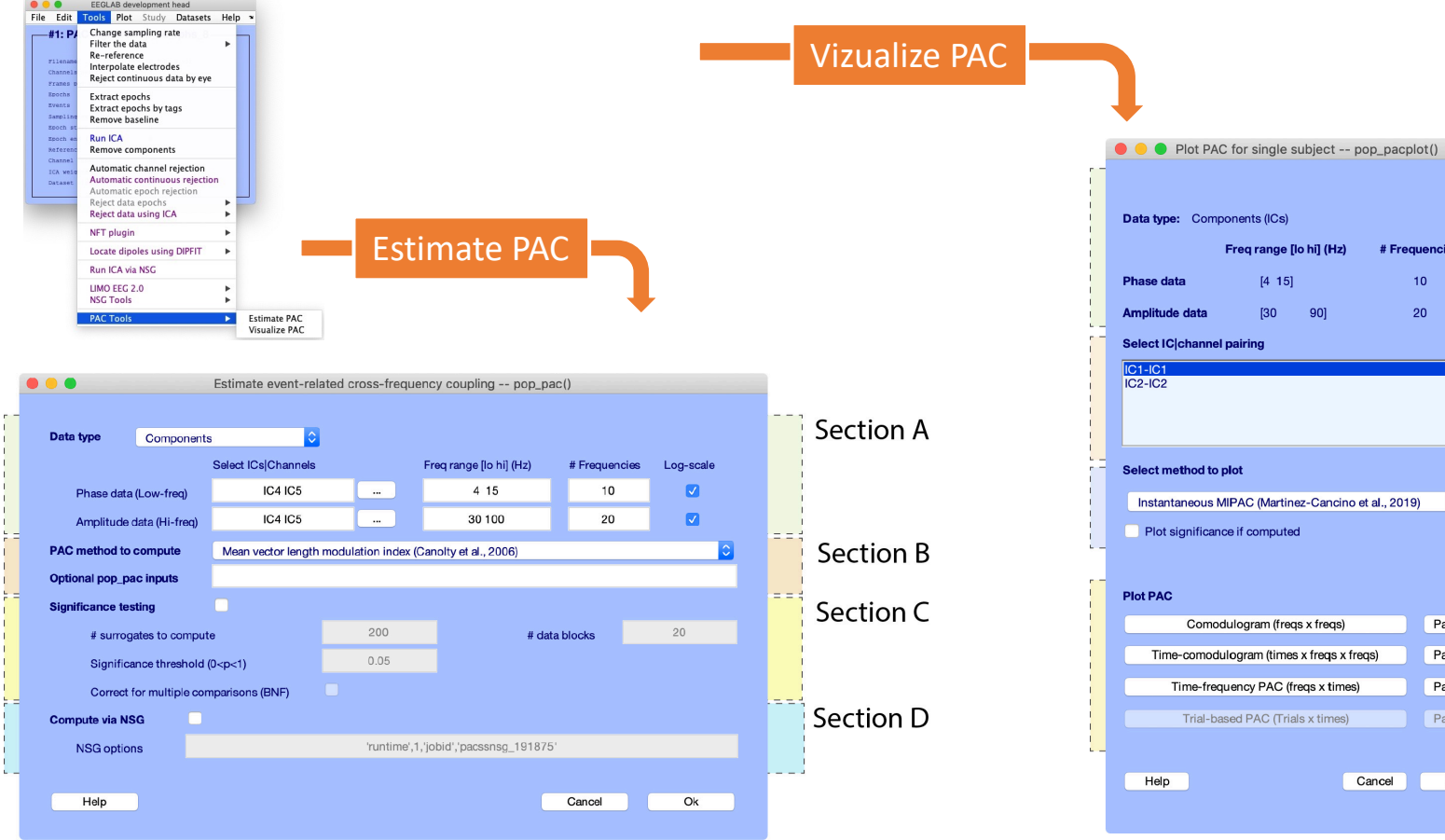

#### **PACTools command-line tools**

https://github.com/sccn/PACTools

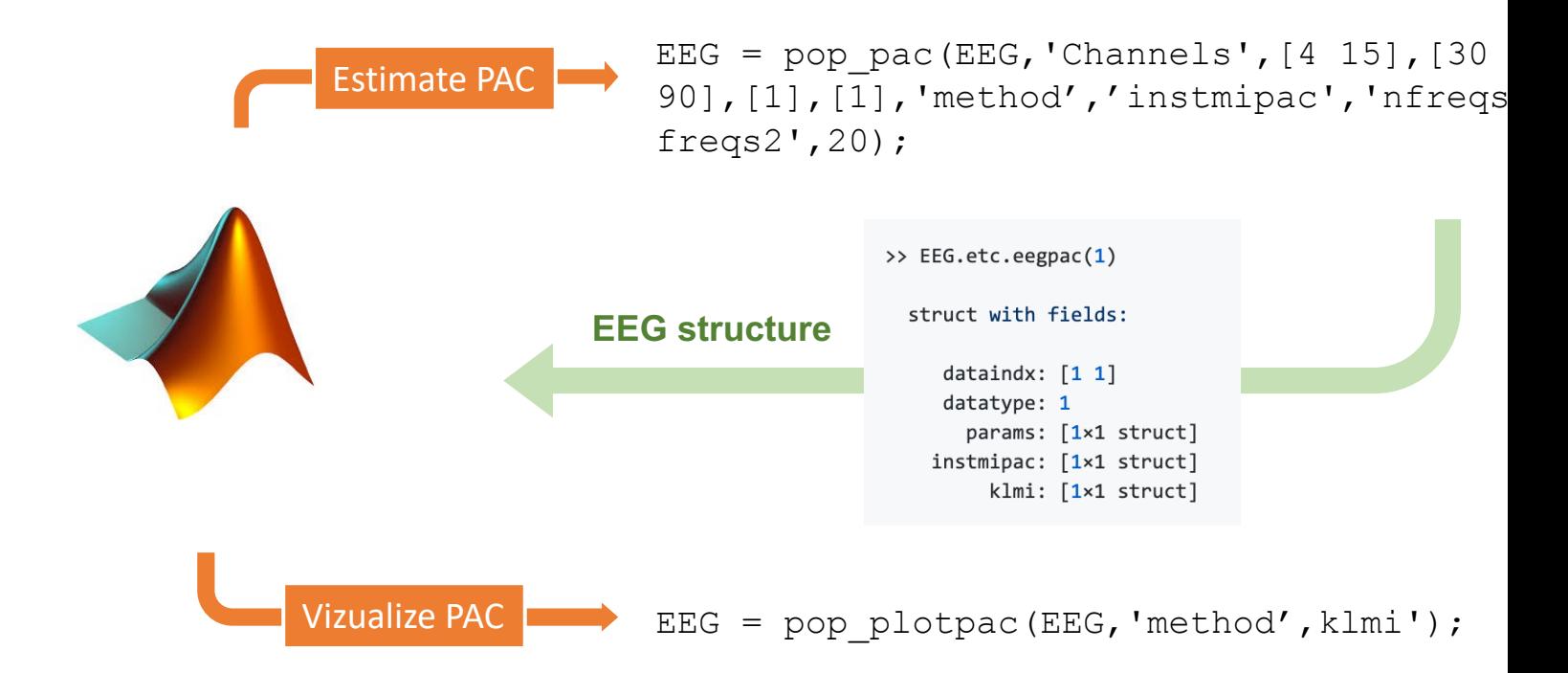

#### **Dimension of PAC outputs**

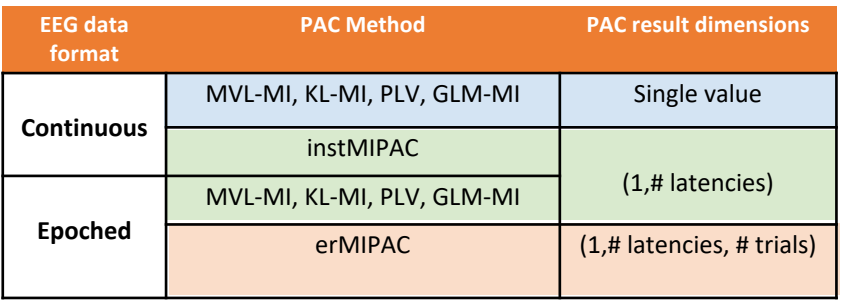

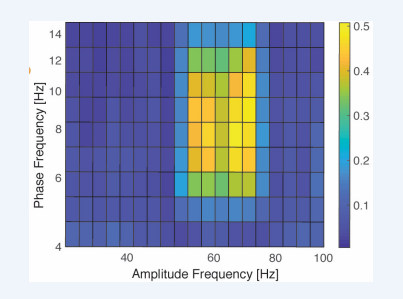

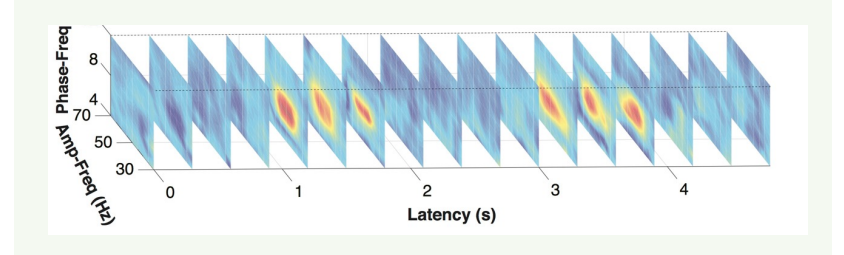

Mean Vector Length MI (**MVL-MI**) (*Canolty et al. 2006)* Kullback-Leibler MI (**KL-MI**) (*Tort et al, 2010*) Phase-Locking Value (**PLV**) *(Lachaux et al, 1999)*  General Linear Model MI (**GLM-MI**) *(Penny et al. 2008)* Mutual Information MI (**MIPAC**) *(Martinez-Cancino, 2019)*

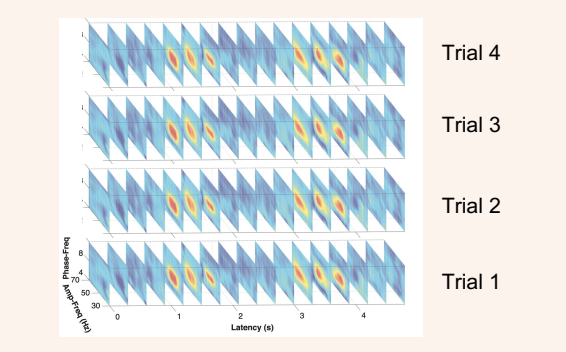

#### **PACTools visualizations**

#### **Main type of plots**

- 1. Comodulogram (freqs x time)
- 2. Time-comodulogram (times x freqs x freqs)
- 3. Time frequency PAC (freqs x times)
- 4. Trial-based PAC (trials x times)

**PACTools** have provisions to add more plot types under these groups

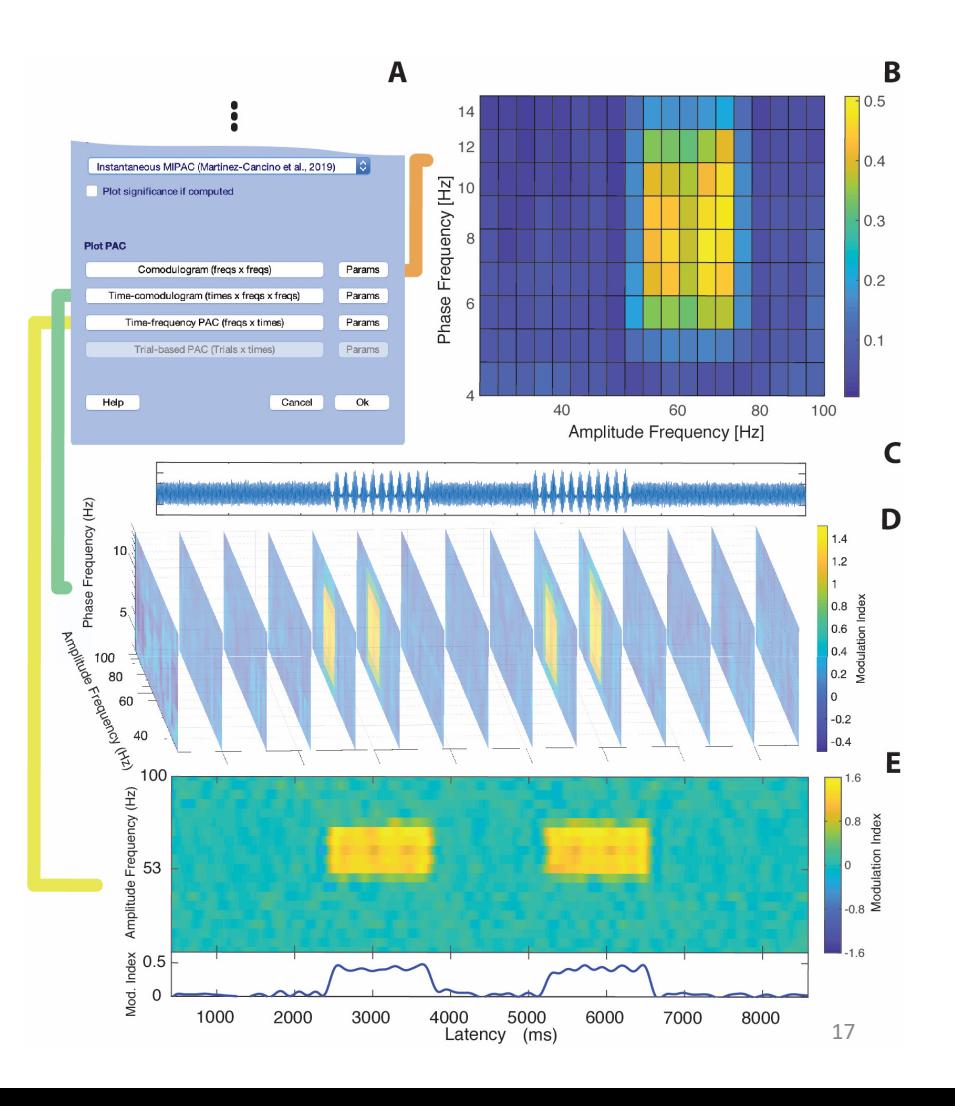

#### **Storing PACTools results**

```
>> EEG.etc.eegpac(1) 
struct with fields: 
dataindx: [1 1] 
datatype: 1 
labels: {'Chan1-Chan2'} 
params: [1×1 struct] 
cache: [1×1 struct] 
glm:[1x1 struct]
instmipac: [1×1 struct] 
mvlmi: [1×1 struct]
```
Data index in array (e.g., channels) Channels or ICs Labels of data streams Parameters of computation

Results for specific methods

```
>> EEG.etc.eegpac(1).params
```
struct with fields: freqs phase:  $[4:2:15]$ freqs\_amp: [30:5:90] signif: [1×1 struct] srate: 500

**Phase frequency**

**Amplitude frequency**

#### **PACTools workflow**

#### **PAC Computation**

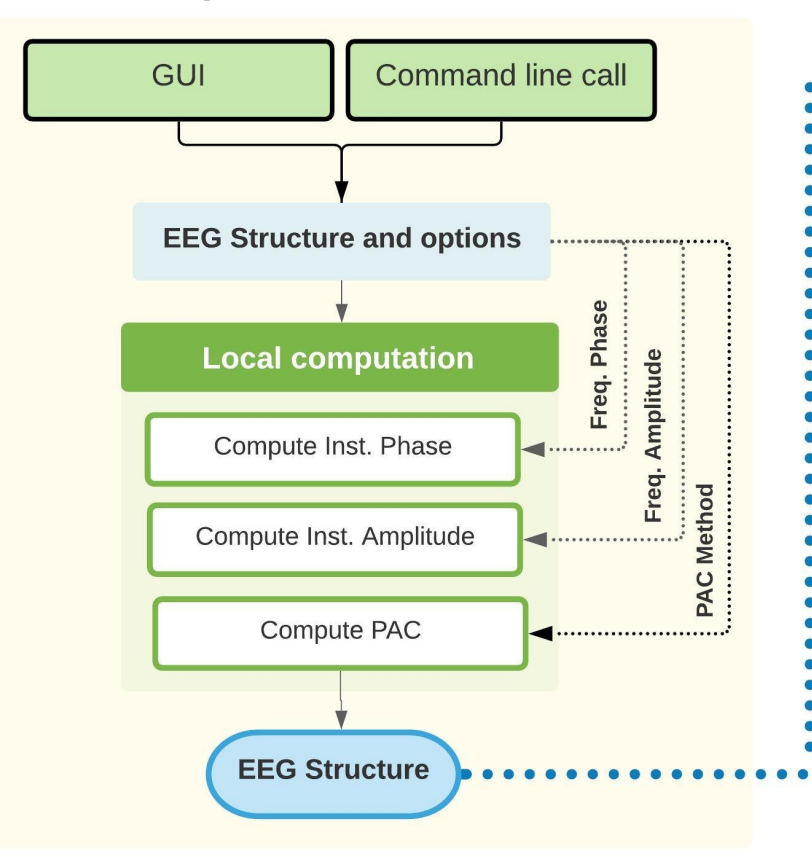

#### **PAC Visualization**

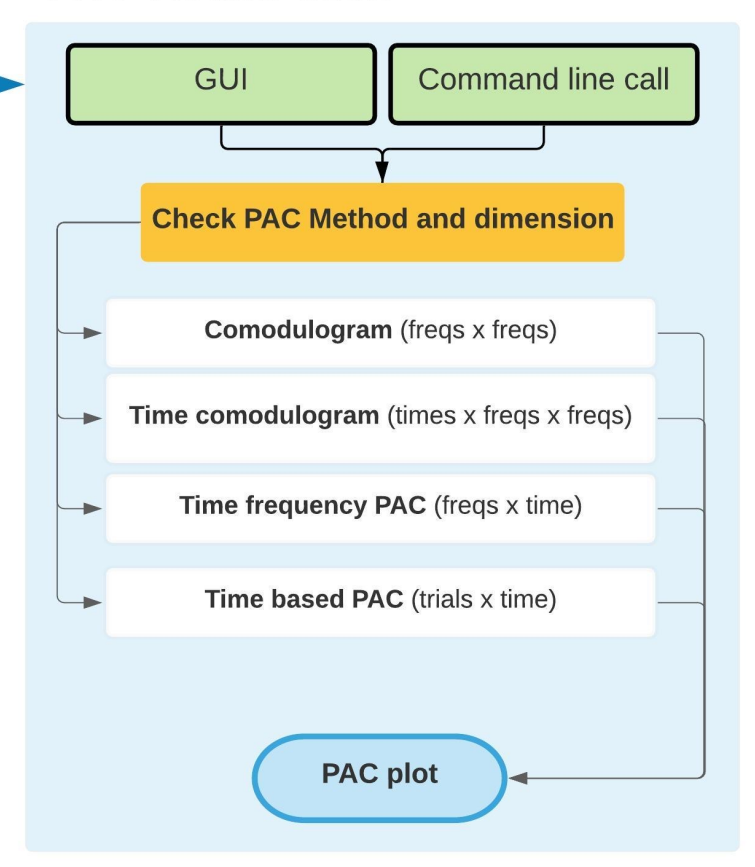

#### **Neuroscience Gateway**

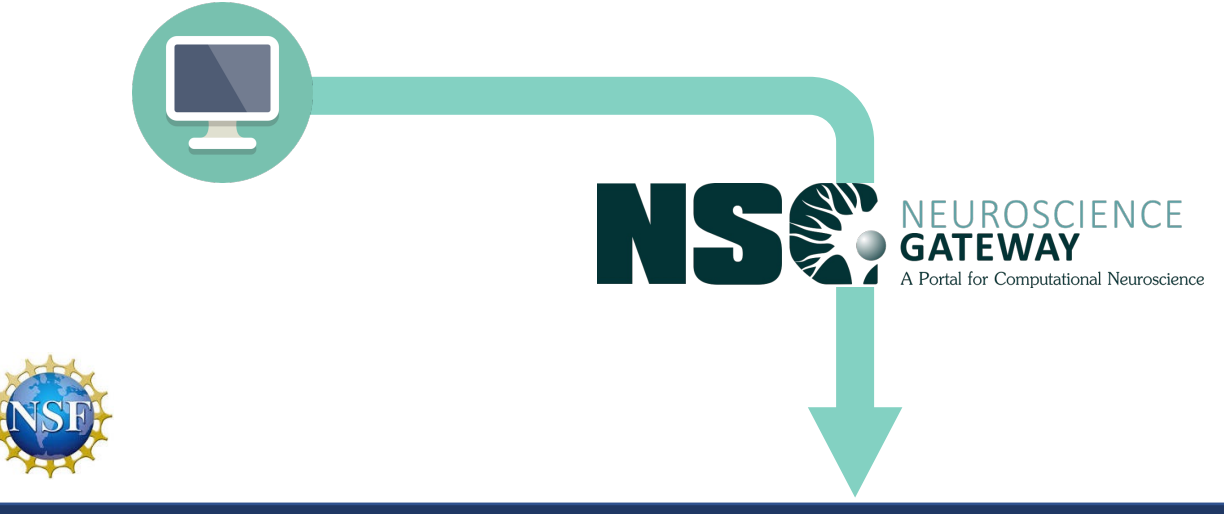

**XSEDE** 

Extreme Science and Engineering Discovery Environment

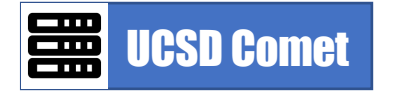

2.76 petaflops 1944 nodes 24 cores

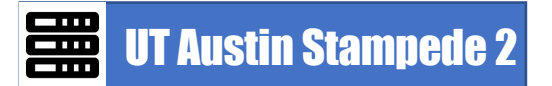

18 petaflops 4200 nodes/68 cores 1736 nodes/48 cores

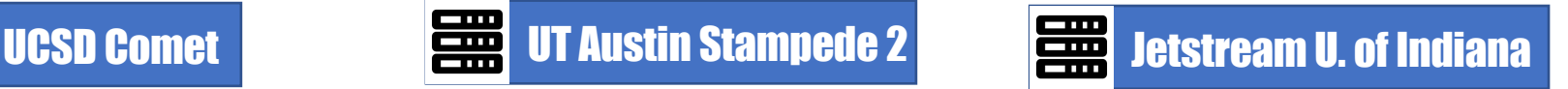

0.5 petaflops 320 nodes/24 cores X 2

Sivagnanam, S., Majumdar, A., Yoshimoto, K., Astakhov, V., Bandrowski, A., Martone, M.E. and Carnevale, N.T., 2013, June. Introducing the Neuroscience Gateway. In IWSG.

#### **The Open EEGLAB Portal**

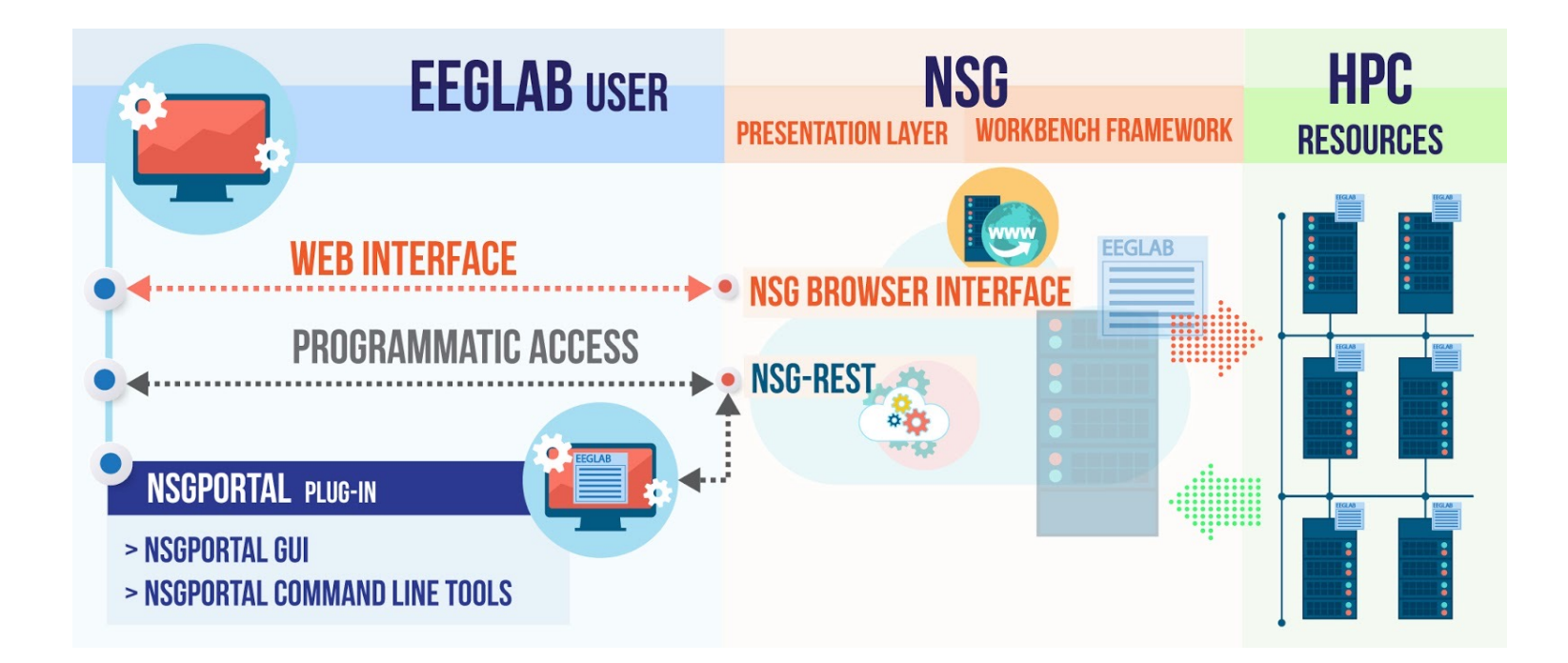

**Martínez-Cancino, R.,** Delorme, A., Truong, D., Artoni, F., Kreutz-Delgado, K., Sivagnanam, S., Yoshimoto, K., Majumdar, A. and Makeig, S., 2020. The Open EEGLAB Portal Interface: High-Performance Computing with EEGLAB. NeuroImage, p.116778.

#### **EEGLAB plug-in** *nsgportal*

https://github.com/sccn/nsgportal

#### **Command-line tools**

- **Create** and run NSG job (*pop\_nsg.m* option 'run')
- **Test job** on local computer (*pop\_nsg.m* option 'test')
- **Retrieve results** (*pop\_nsg.m* option 'output')
- **Delete job** (*pop\_nsg.m* option 'delete')
- **Recursive check** of job status (*nsg\_recurse.m*)

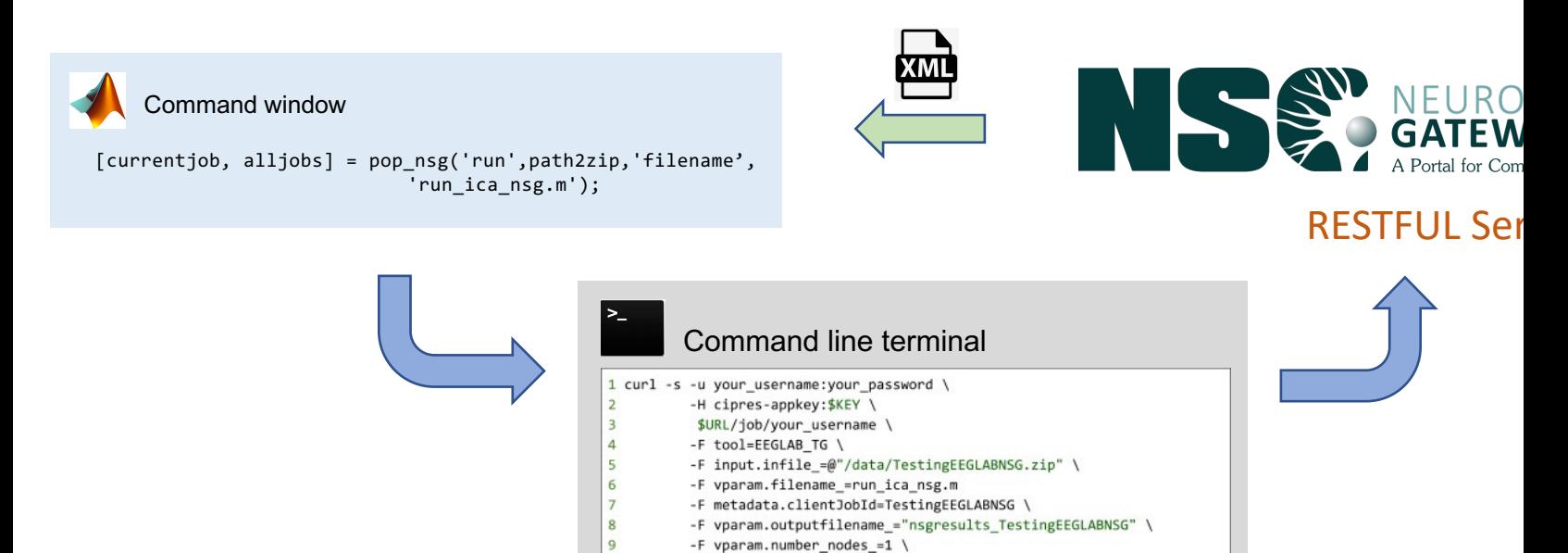

#### **PACTools workflow with HPC**

**PAC Computation** 

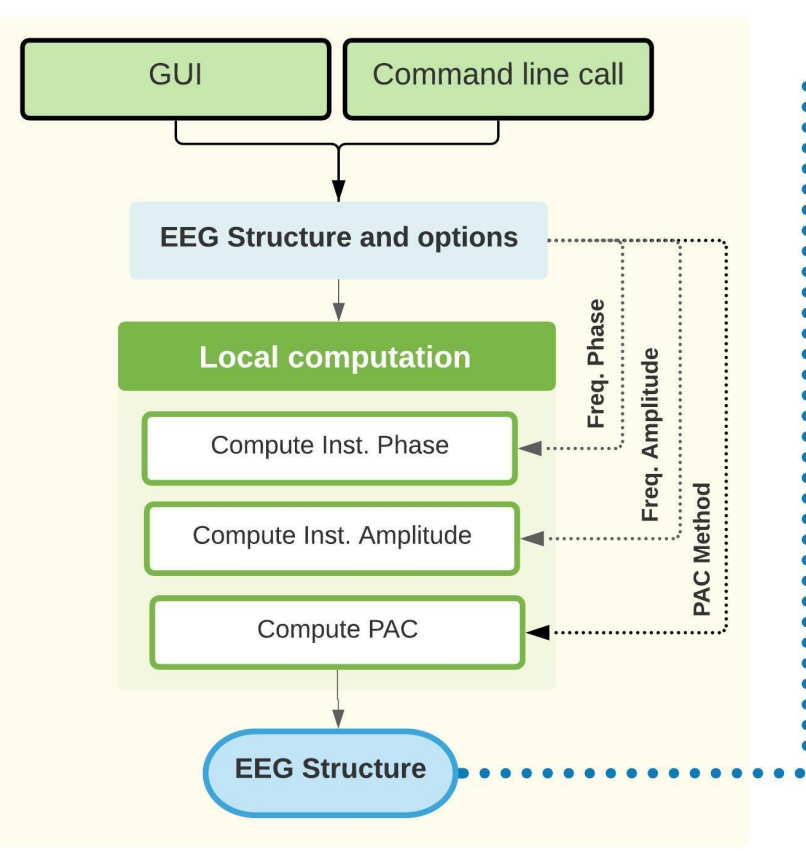

#### **PAC Visualization**

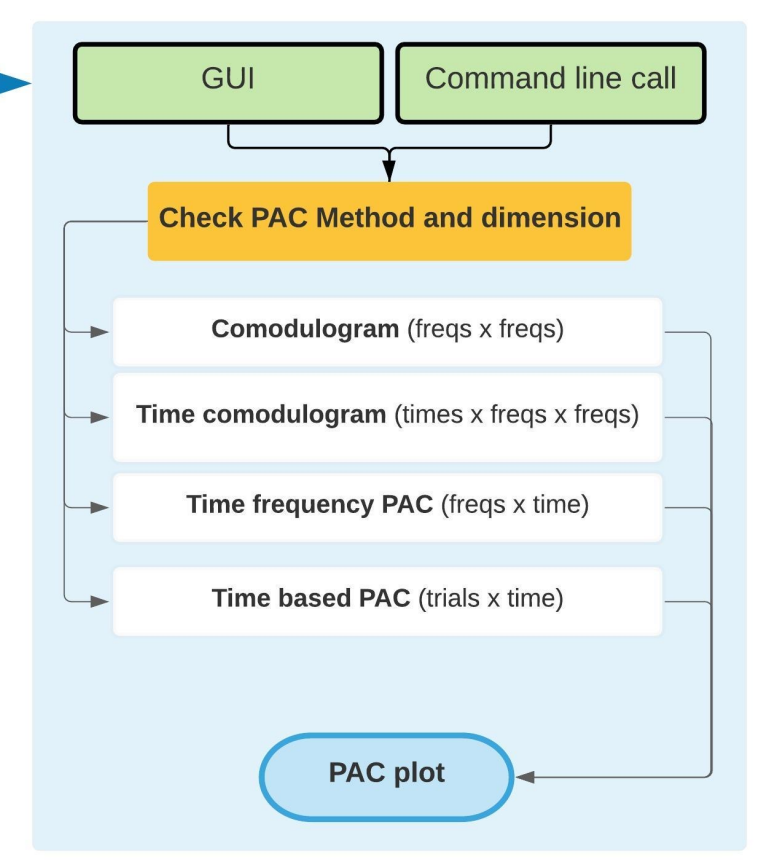

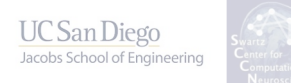

### **Limitations and future work**

- Single subject computation
- PAC Computation in STUDY (80% Done)

## **PACTools in a nutshell**

- Toolbox for computing PAC in EEGLAB with parallelized code and access to HPC
- Open-source code
- Extensive documentation allow further inclusion of new methods

# **THANKS!!!!**

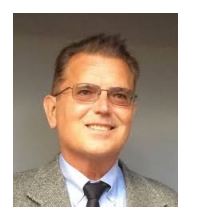

Ken Kreutz-Delgado **Arnaud Delorme** Scott Makeig

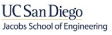

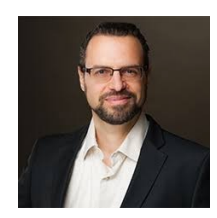

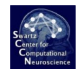

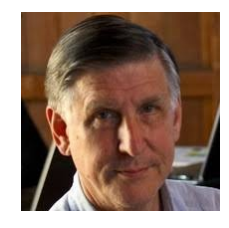

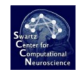

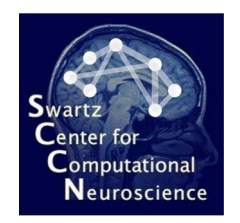

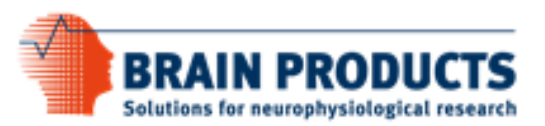